# Объектноориентированное программирование

Лекция 4. Классы и объекты. Поля класса, методы класса.

◆ *Класс – это тип данных, задающий реализацию некоторой абстракции данных (сущности), характерной для моделируемой предметной области.*

Банк

Фирма N

Продукция

Сырье

皿 4 Фирма 1

- ◆ *Класс это тип данных, задающий реализацию некоторой абстракции данных (сущности), характерной для моделируемой предметной области.*
	- ◆ *моделируемая предметная область* – та часть реального мира, для которой создается программное обеспечение
	- Банковская система
	- Управление персоналом (отдел кадров) Транспортные услуги
	- ◆ Управление реактором АЭС
	- Разработка игровой стратегии

- ◆ *Класс это тип данных, задающий реализацию некоторой абстракции данных (сущности), характерной для моделируемой предметной области.*
- ◆ *абстракция данных (сущность)* – часть моделируемой предметной области, которую можно рассматривать как отдельный объект
- банковский счет (банковская система)
- температурный датчик (реактор АЭС)
- И.М.Желакович БНТУ • военный юнит (игровая стратегия)

◆ *Класс – это тип данных, задающий реализацию некоторой абстракции данных (сущности), характерной для моделируемой предметной области.*

#### *задающий реализацию* –

описывающий содержимое сущности, т. е. ее атрибуты (поля), действия (методы), реагирование сущности (события)

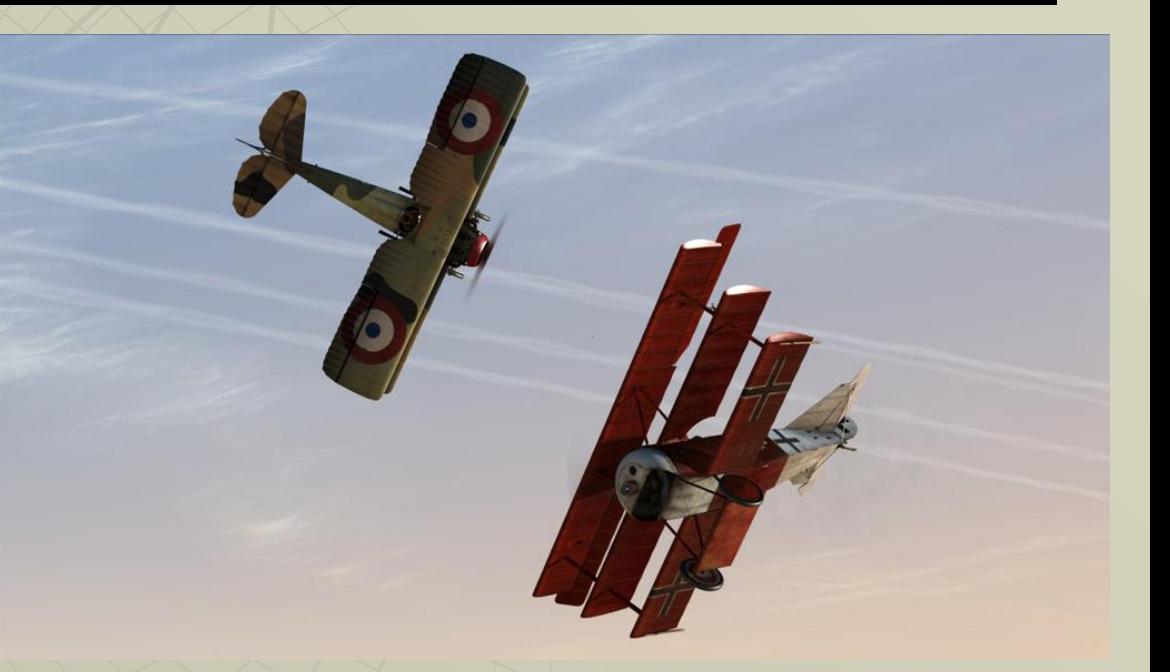

- ◆ *Класс это тип данных, задающий реализацию некоторой абстракции данных (сущности), характерной для моделируемой предметной области.*
- ◆ атрибуты номер счета (банковский счет), текущая температура (датчик), уровень защиты (юнит)
- ◆ методы закрытие счета, обновление значения тем-ры, перемещение юнита в др.точку
- ◆ события сообщение о несанкционированном доступе (счет), сигнал о критическом значении тем-ры, ответная атака при нападении

- ◆ *Класс это тип данных, задающий реализацию некоторой абстракции данных (сущности), характерной для моделируемой предметной области.*
- ◆ *тип данных* не содержит конкретных значений и не захватывает память под поля, это только описание, шаблон.

◆ *Класс – это тип данных, задающий реализацию некоторой абстракции данных (сущности), характерной для моделируемой предметной области.*

◆ *Класс – это модуль, архитектурная единица построения программной* 

*системы.*

ВИДОМ МОДУЛЯ. ◆ Модульность построения основное свойство программных систем. В ООП программная система, строящаяся по модульному принципу, состоит из классов, являющихся основным

## Проектирование в ООП

И.М.Желакович БНТУ Объектно-ориентированная разработка программной системы основана на стиле, называемом проектированием от данных. Проектирование системы сводится к поиску абстракций данных Каждая и з таких абстракций реализуется в виде класса, которые и становятся модулями архитектурными единицами построения нашей системы. В основе класса лежит абстрактный тип данных.

## Проектирование в ООП

◆ Спроектируем нашу аудиторию. Некоторые сущности выделить несложно – столы, стулья, доска, окна, дверь, студенты.

выявляются атрибужелаврвич БНТУ Некоторые сущности проявляются в процессе разработки возможно, нам потребуются стены, пол и потолок, а для описания температуры, освещенности и концентрации СО<sub>2</sub> может выявиться сущность – КОМФОРТ. У каждой сущности методы.

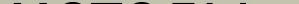

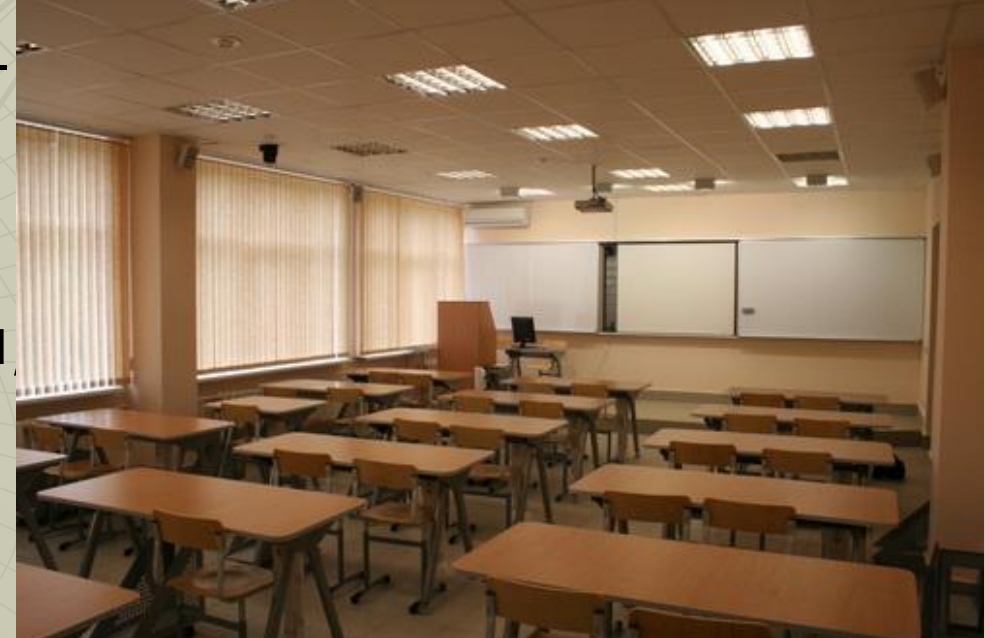

## Проектирование в ООП

- ◆ Некоторые сущности могут включать в себя другие:
	- группа состоит из студентов
	- окна являются частью стены
	- светильники являются частью стены или потолка

Проектирование в ООП • В ООП используются понятия клиент и сервер. Сервер – тот, кто поставляет услугу (в нашем случае – класс), клиент – тот, кто использует этот класс (программист, возможно тот же писал класс, возможно - друго

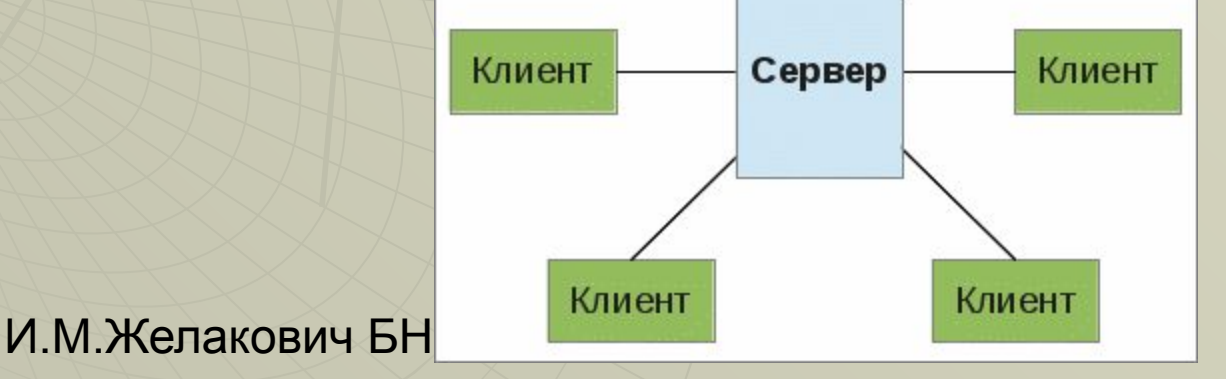

- ◆ Рассмотрим создане и использование простейшего класса – автомобиль (Car).
- ◆ Для имен классов желательно использовать префикс – первую букву C (Class), чтобы не путать их в дальнейшем с объектами.
- Поэтому имя класса будет CCar

## Создание нового проекта

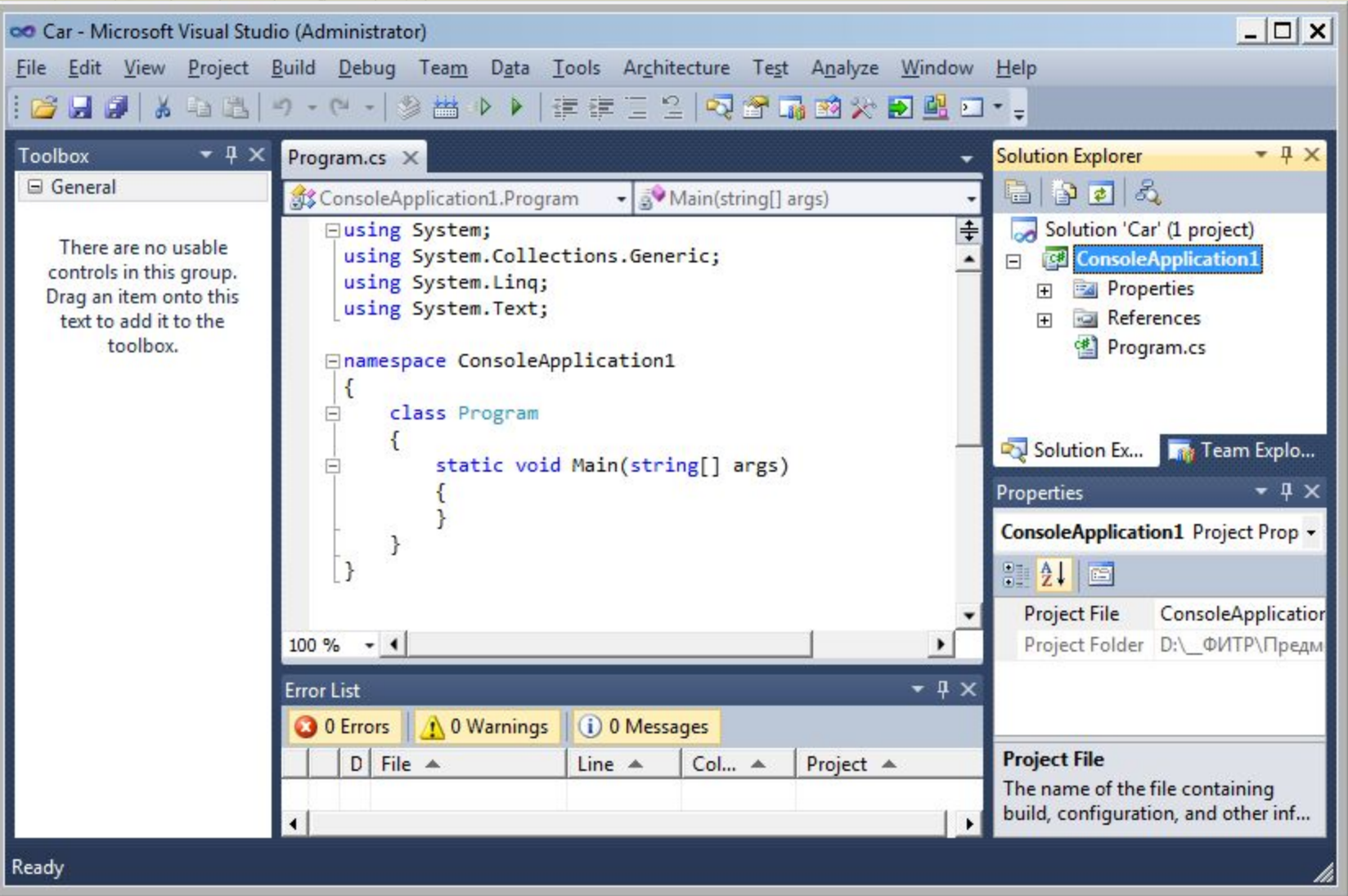

## Добавление нового класса (правый клик на имени проекта)

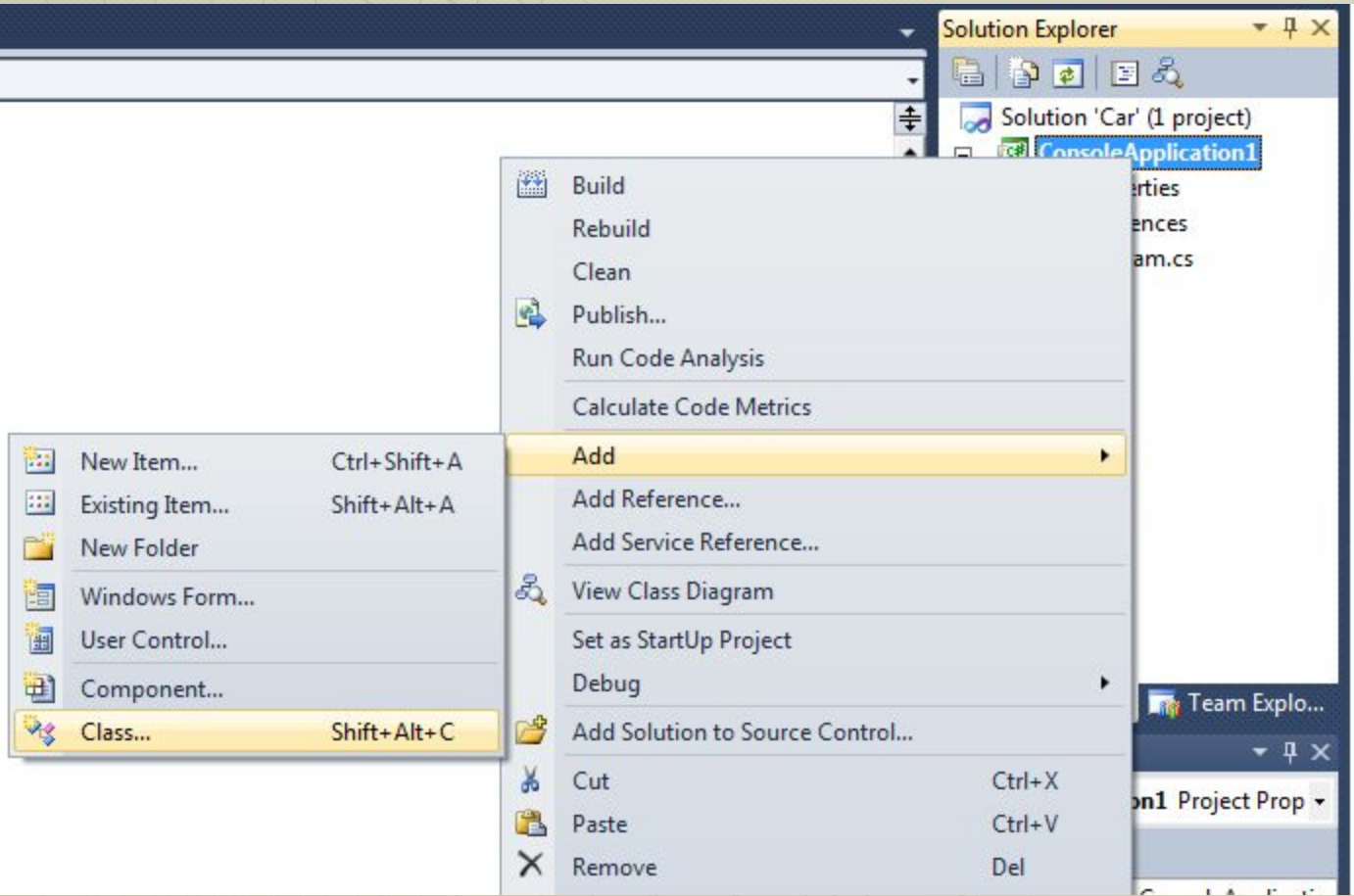

## Задание имени класса

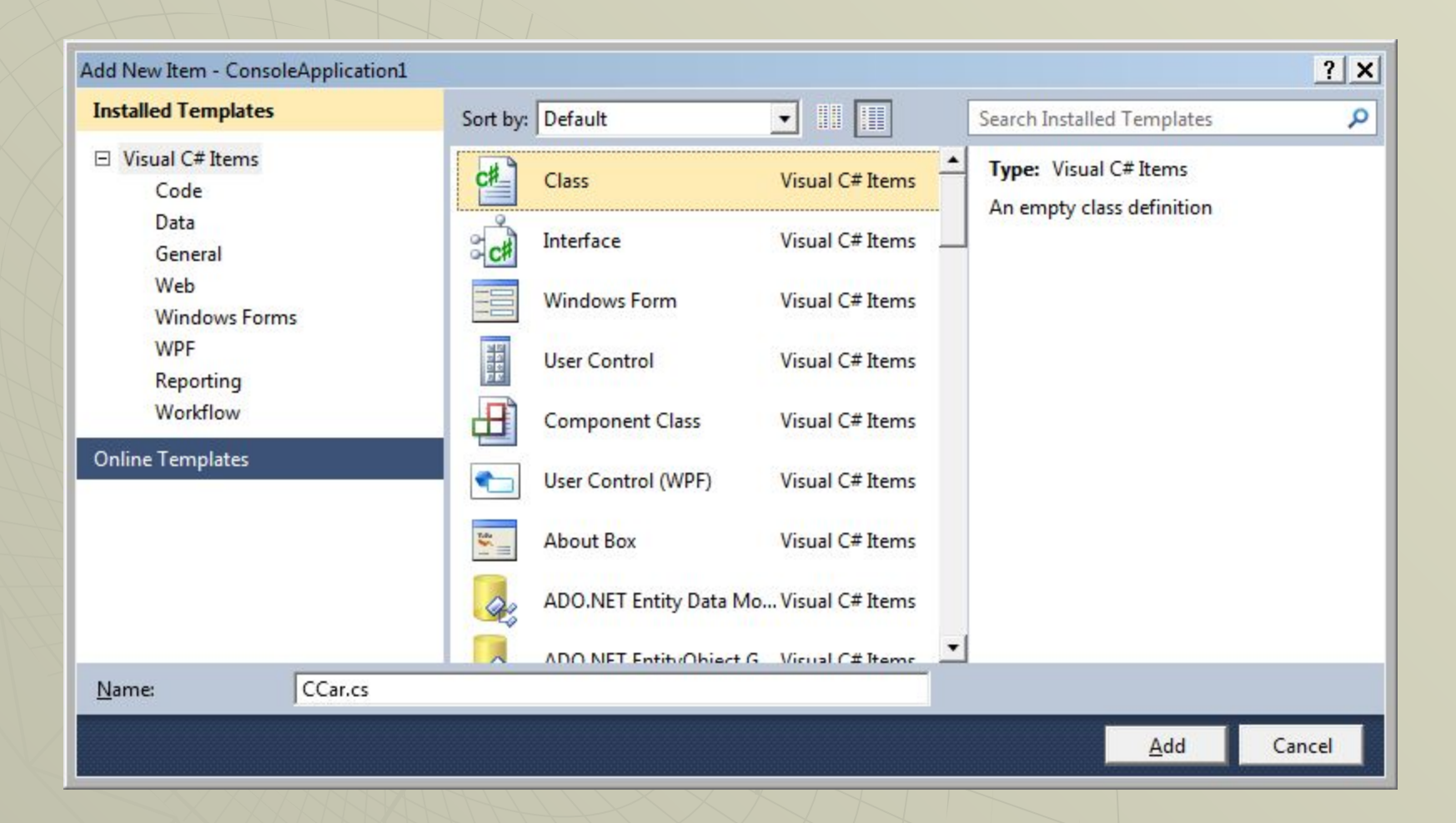

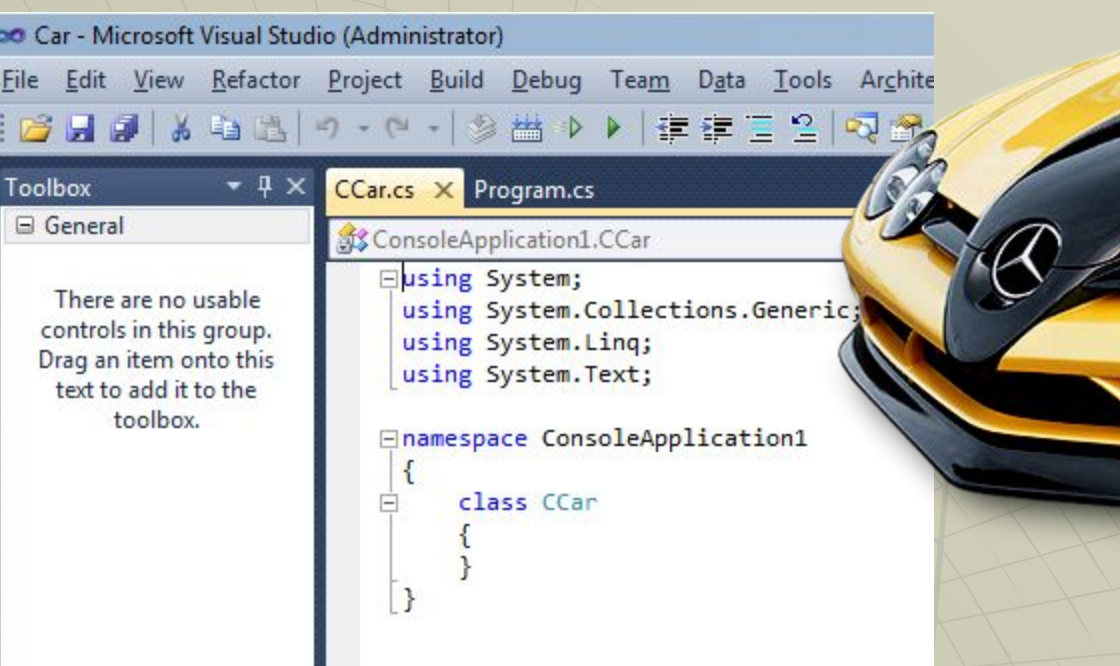

◆ Желательно каждый класс описывать в отдельном модуле

◆ Заготовка для класса создается автоматически

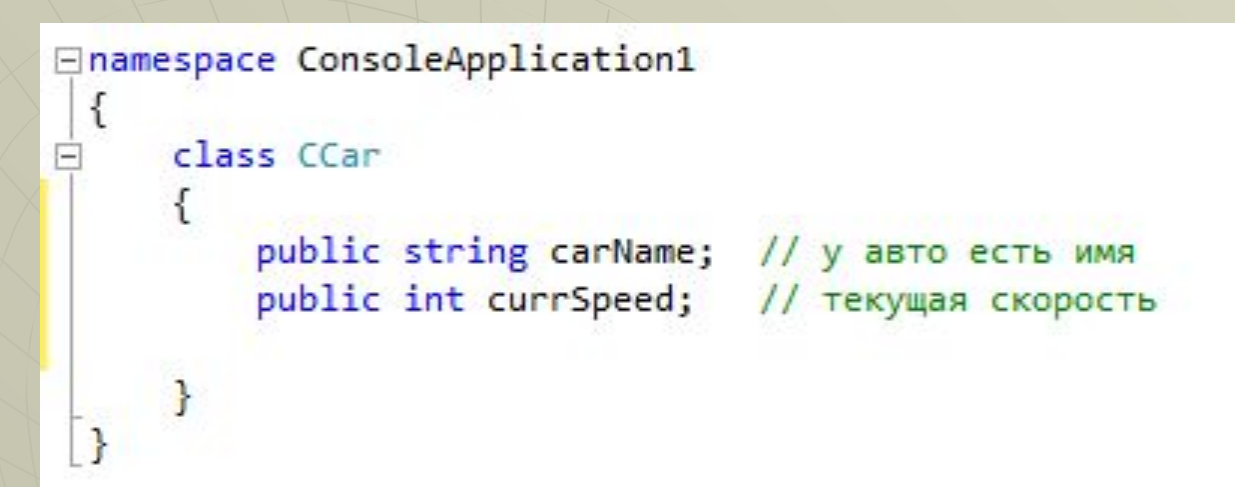

- ◆ у нашего класса пока только два атрибута (поля)
- И.М.Желакович БНТУ ◆ public – поля будут видны во всем проекте (и в классе Program)

```
class Program
ſ
    static void Main(string[] args)
        CCar carPavel;
        carPavel = new CCar();
```
ł

◆ Объекты создаются в том классе, где они используются – в Program

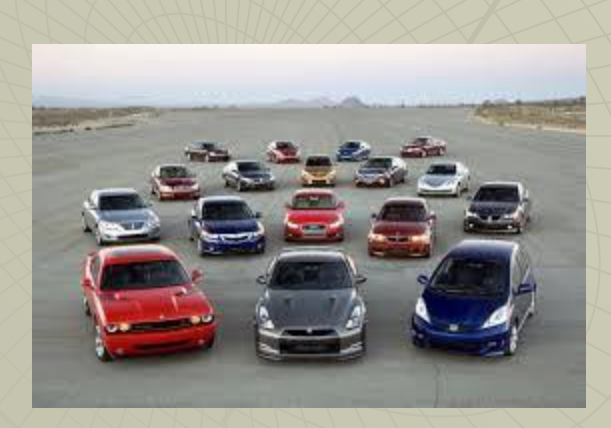

```
class Program
\{static void Main(string[] args)
    \left\{ \right.CCar carPavel:
         carPavel = new CCar();
        carPavel.
                    carName
                                        string CCar.carName
                    currSpeed
    ł
                    C Equals
\mathcal{E}GetHashCode
                    GetType
                    ToString
```
при обращении к объекту видны все поля и методы, а также их типы

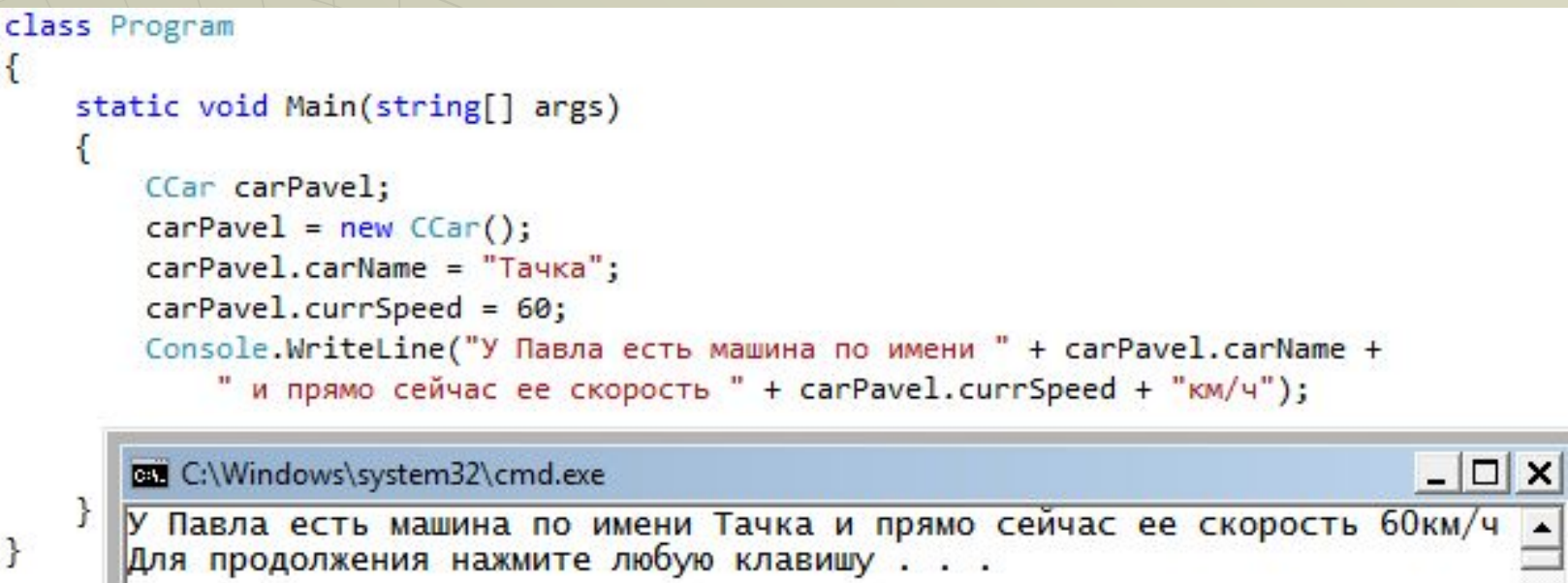

◆ Мы можем использовать поля, чтобы присвоить им значения и чтобы получить их значения.

 $CCar carVova = new CCar()$ ;  $carVova.carName = "Wartn";$  $carVova.currSpeed = 160;$ Console.WriteLine("У Вовы есть машина по имени " + carVova.carName + " и прямо сейчас ее скорость " + carVova.currSpeed + "км/ч");

#### **BB** C:\Windows\system32\cmd.exe

 $\blacktriangleleft$ 

У Павла есть машина по имени Тачка и прямо сейчас ее скорость 60км/ч У Вовы есть машина по имени Шаттл и прямо сейчас ее скорость 160км/ч Для продолжения нажмите любую клавишу...

- ◆ Добавим еще один объект.
- Итого у нас есть 2 объ

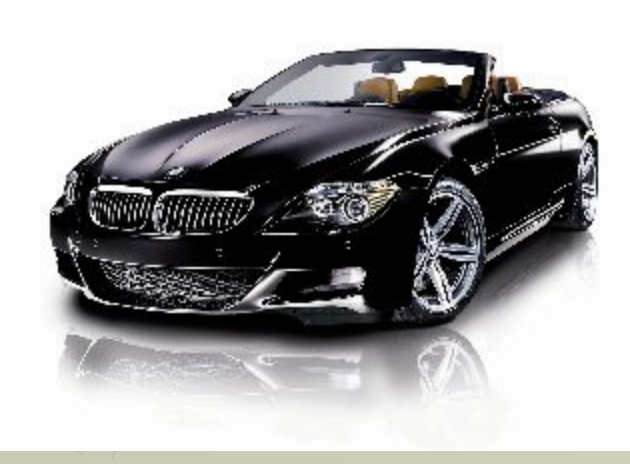

 $\Box$   $\times$ 

 $CCar$  carMasha = carPavel; Console.WriteLine("У Маши есть машина по имени " + carMasha.carName + " и прямо сейчас ее скорость " + carMasha.currSpeed + "км/ч");

#### $\Box$   $\times$ **BB** C:\Windows\system32\cmd.exe У Павла есть машина по имени Тачка и прямо сейчас ее скорость 60км/ч У Вовы есть машина по имени Шаттл и прямо сейчас ее скорость 160км/ч У Маши есть машина по имени Тачка и прямо сейчас ее скорость 60км/ч Для продолжения нажмите любую клавишу...

- И еще один.
- ◆ Сколько всего объектов у нас есть?

```
public void Print()
€
    Console.WriteLine("Машина по имени " + carName +
        " движется со скоростью " + currSpeed + "км/ч");
\mathbf{R}
```
• Для удобства добавим к нашему классу метод – вывод всей информации о полях класса

 $\Box$   $\times$ 

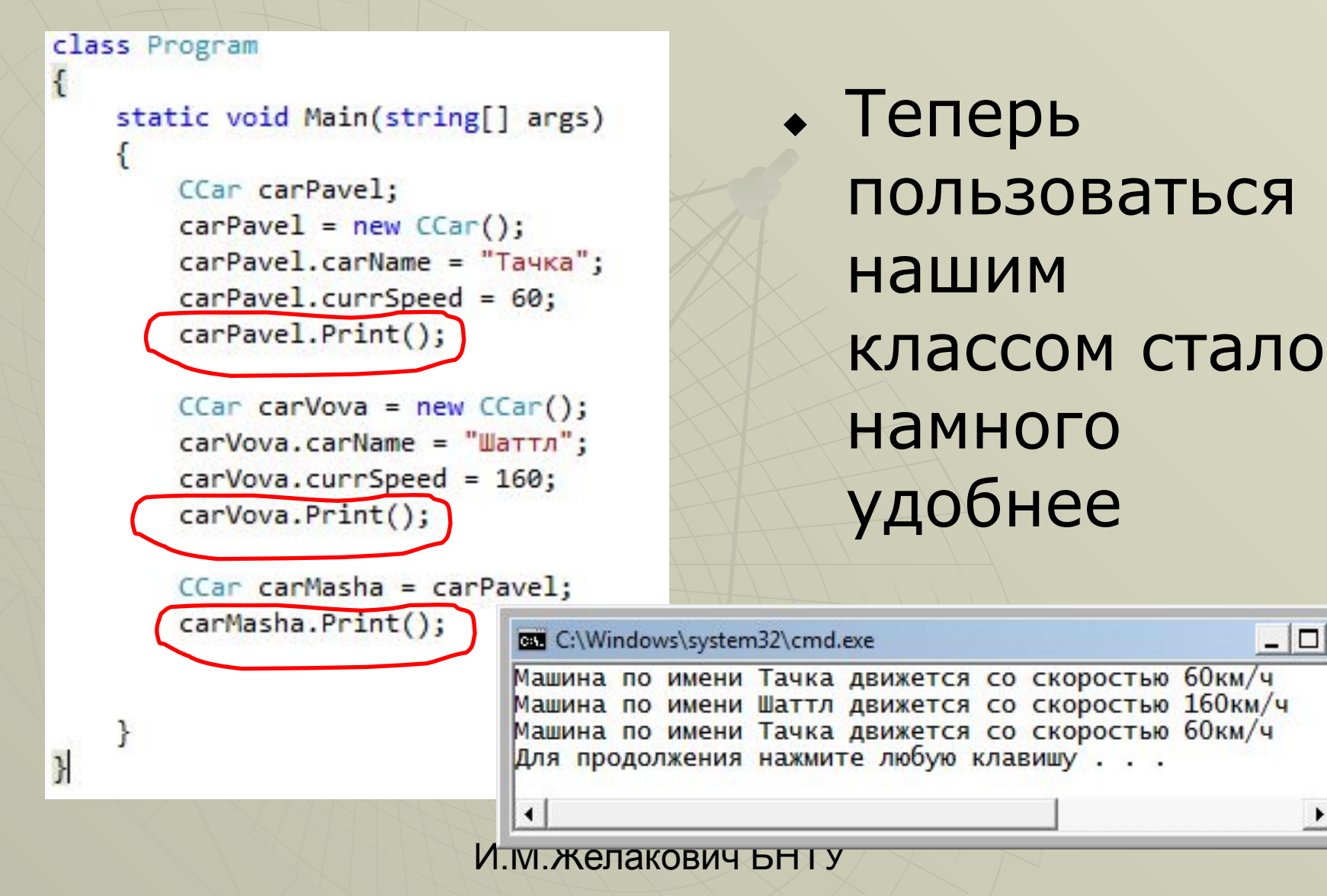

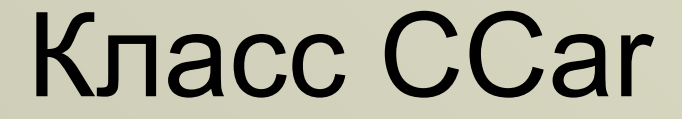

public void SpeedUp(int up) {// метод наращивает скорость currSpeed += up;

}

◆ Добавим метод посложнее

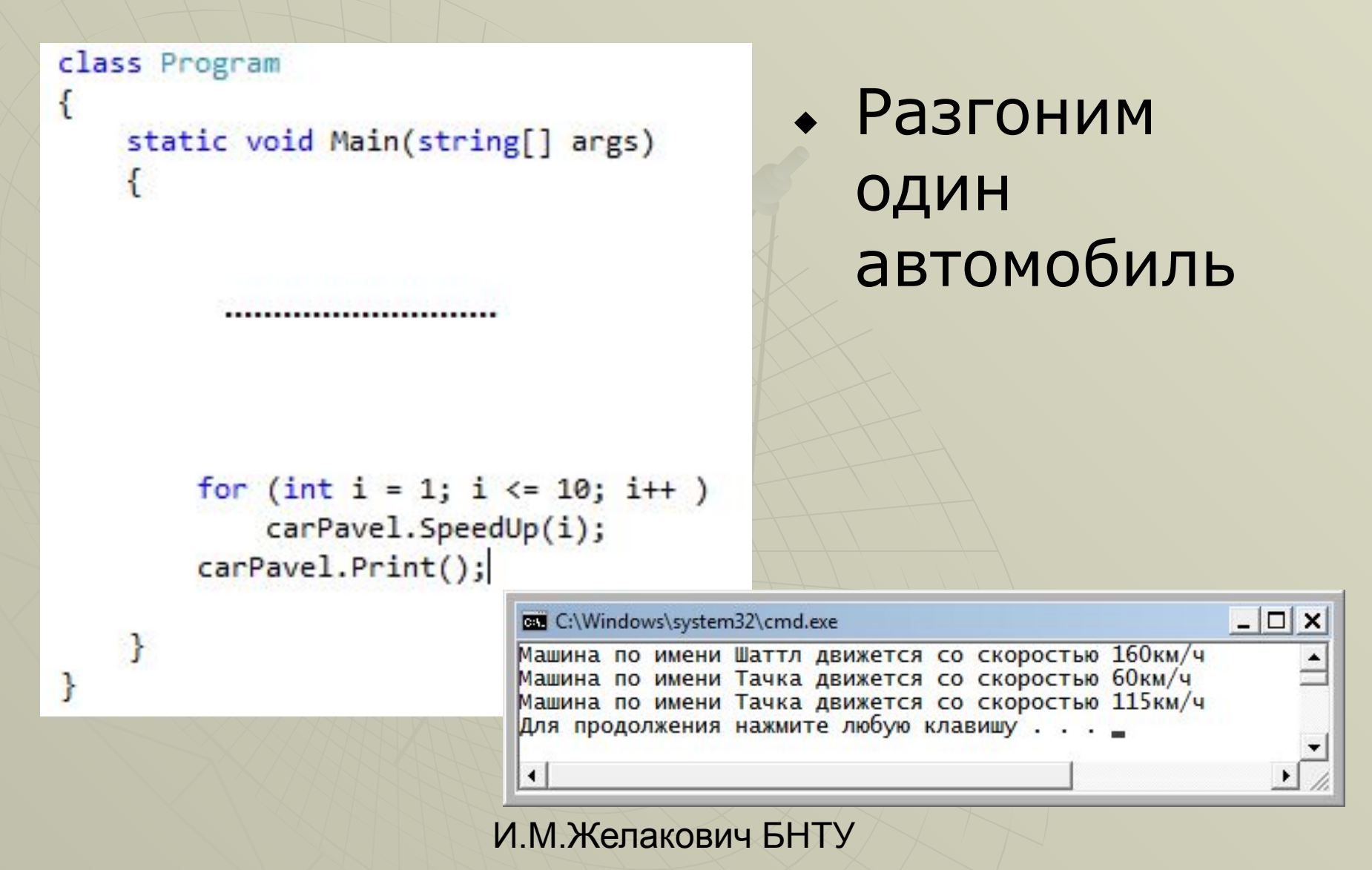

#### for  $(int i = 1; i \le 10; i++)$ ◆ И carVova.SpeedUp(-i); carVova.Print();

## притормозим другой

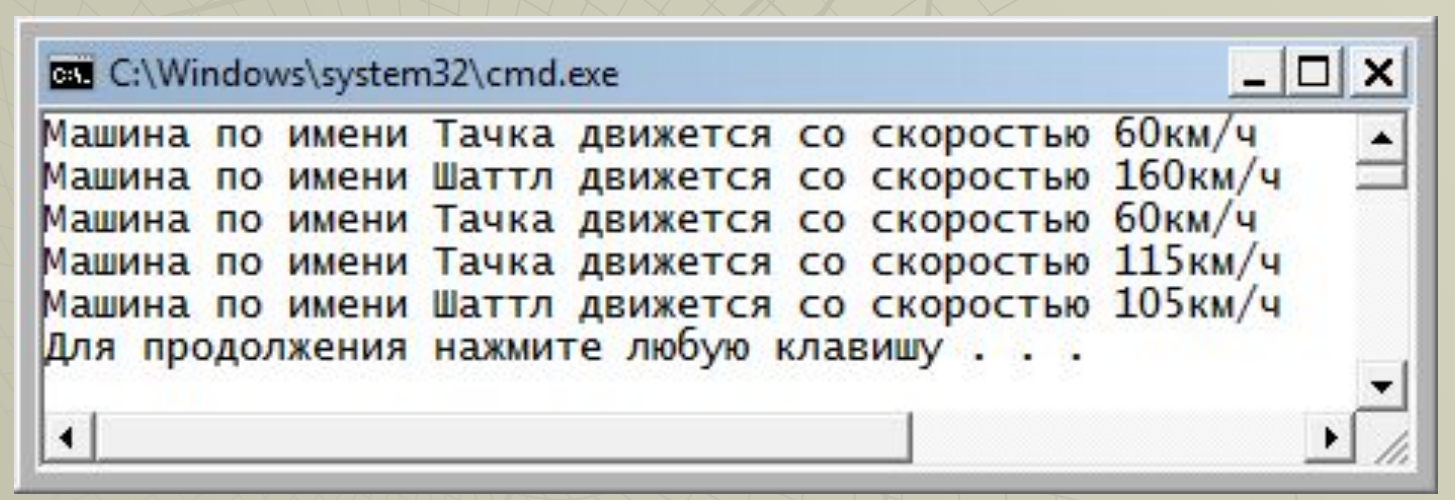

#### class CCar ſ

ł

```
public int m s()
{// метод возвращает скорость в м/с
   return currSpeed * 1000 / 3600;
```
◆ Еще один вариант метода – с возвращаемы м значением

```
class Program
€
    static void Main(string[] args)
```

```
for (int i = 1; i <= 10; i++)
   carVova.SpeedUp(-i);
carVova.Print();
```
 $\mathbf{R}$ 

Console.WriteLine("Скорость машины " + carVova.carName + " " + carVova.m\_s() + " м/с");

#### • И его использование

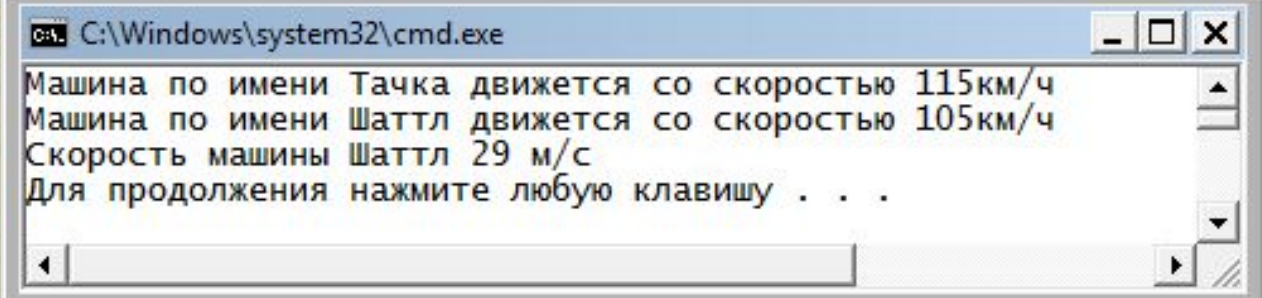

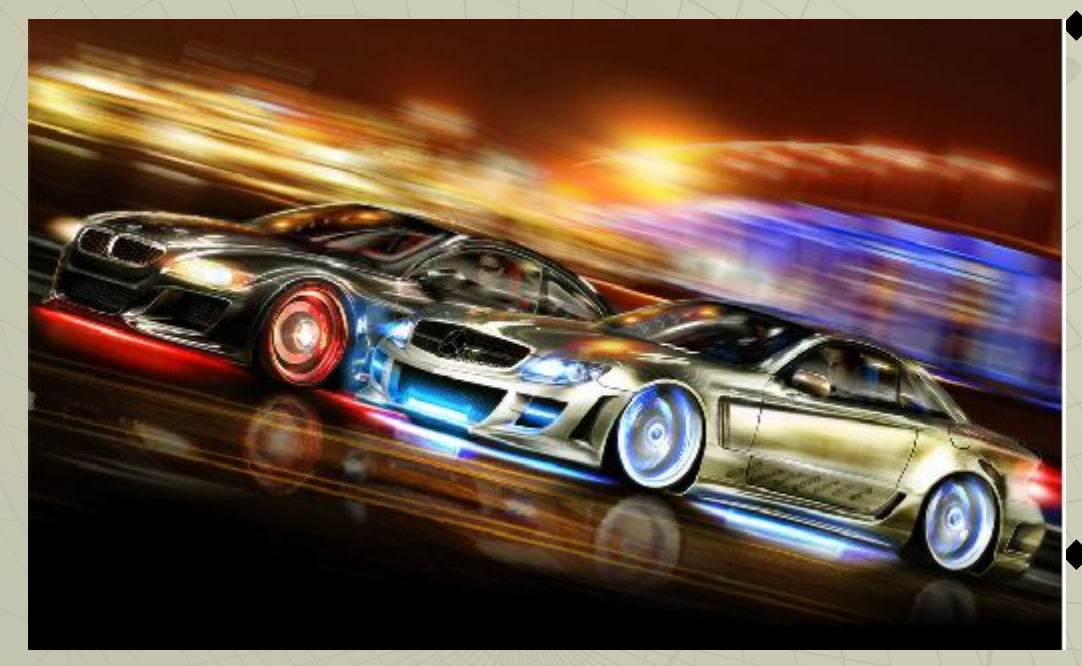

Насколько один автомобиль едет быстрее, чем другой? Метод работает с двумя объектами.

- ◆ Здесь важно продумать, от какого объекта будет вызван метод (первый автомобиль) и какой объект будет подан в качестве аргумента (автомобиль, с которым сравниваем).
- ◆ Вызов будет выглядеть так: car1.faster(car2)

#### ◆ А что он будет возвращать? На сколько км/ч быстрее

```
public int faster(CCar car2)
    return currSpeed - car2.currSpeed;
```
 $\mathbf{R}$ 

#### ◆ Так это метод будет вызываться:

Console.WriteLine(carPavel.carName + " быстрее чем " + carVova.carName + " на " + carPavel.faster(carVova) + "км/ч");

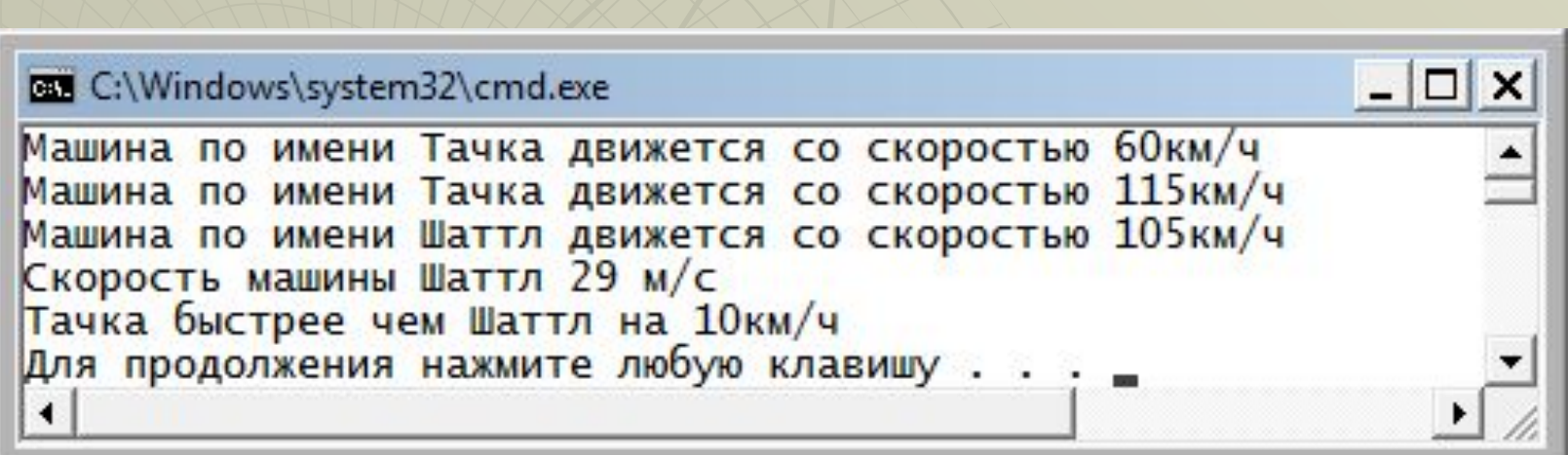

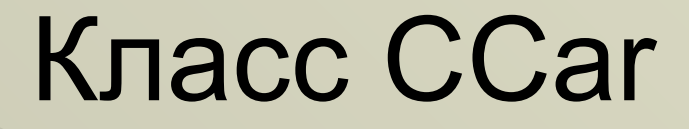

Но если мы хотим упростить жизнь пользователю класса (т.е. классу Program), можно весь вывод перенести внутрь метода

```
public void faster(CCar car2)
ſ
    Console.WriteLine(carName + " быстрее чем " + car2.carName +
                    " Ha " + (currSpeed - car2.currSpeed) + "KM/4");
J.
```
• И вызов в Program будет намного короче:

carPavel.faster(carVova);

## Подведение итогов. Метод

- ◆ Метод это функция, описанная внутри класса
- ◆ Метод вызывается от объекта класса и ему доступны поля объекта, который его вызвал
- ◆ Метод может возвращать результат или иметь тип void
- ◆ Метод может принимать аргументы (или не принимать)

CCar carPavel;  $carPavel = new CCar()$ ;  $carPavel.carName = "Tauka";$  $carPavel.currSpeed = 60;$ carPavel.Print();

 $CCar carVova = new CCar();$  $carVova.carName = "Wartn";$  $carVova.currSpeed = 160;$ carVova.Print();

такое создание объектов не слишком удобно

- CCar carPavel =  $new$  CCar("Tayka", 60);
- CCar carVova = new CCar("Warrn", 160);
- ◆ Так было бы удобнее

- ◆ Конструктор особый метод класса, используемый при создании новых объектов данного класса.
- Конструктор всегда имеет то же имя, что и класс.

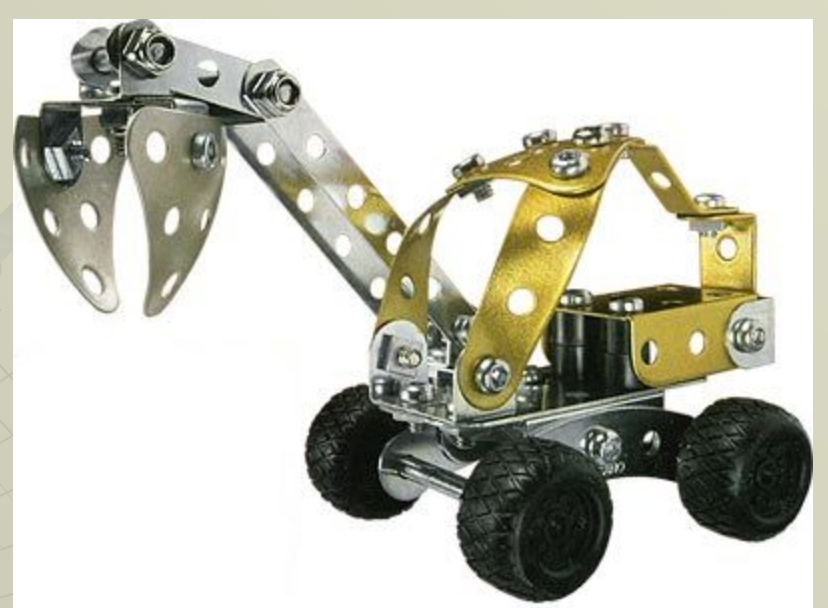

И.М.Желакович БНТУ ◆ Конструктор никогда не имеет возвращаемого. значения. ◆ Класс может иметь несколько конструкторов, различающихся к-вом и типами аргументов.

• Если класс не имеет ни одного конструктора, компилятор создает конструктор по умолчанию.

> $CCar carVova = new CCar();$ carVova.Print();

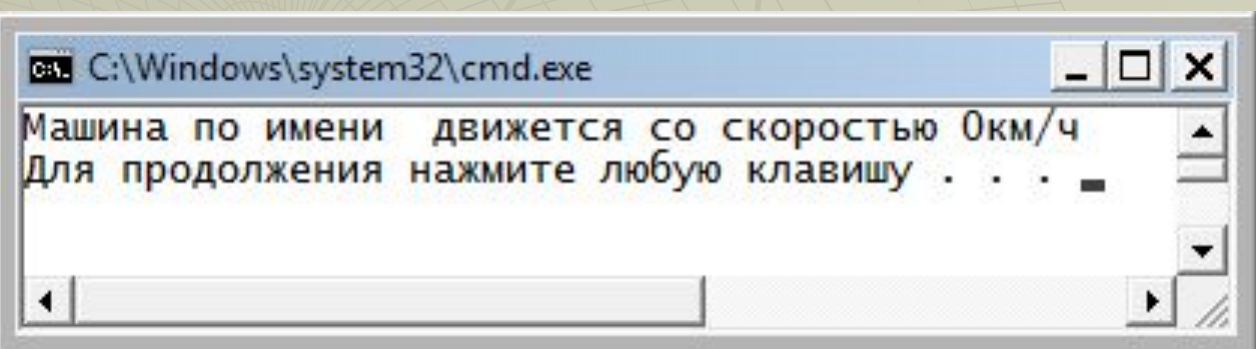

◆ Добавление хотя бы одного конструктора отменяет создание конструктора по умолчанию

```
class CCar
```
€

```
public string carName; // у авто есть имя
public int currSpeed; // текущая скорость
public CCar(string carName, int currSpeed)
   carName = "NoName";
   currSpeed = 0;
```

```
public void Print()
```
 $CCar$  carPavel = new  $CCar()$ ;

```
CCar carVova = new CCar();
```
#### Перегруженные конструкторы

```
public CCar()
€
    carName = "NoName";
    currSpeed = 0;ł
public CCar(string carName)
€
   this.carName = carName;}
public CCar(string carName, int currSpeed)
ſ
   this.carName = carName;this.currSpeed = currSpeed;J
```
#### Перегруженные конструкторы

#### ◆ При вызове конструктора появляется подсказка. Желательно видеть в подсказке осмысленные имена полей.

 $CCar$  carPavel = new  $CCar$ ▲ 3 of 3 ▼ CCar.CCar(string carName, int currSpeed)

### Ключевое слово this

```
• Чтобы отличать имена полей от
  имен аргументов, используется 
 слово this.<br>
public CCar(string carName, int currSpeed)
 €
     this.carName = carName;this.currSpeed = currSpeed;
```
ł

#### Цепочки конструкторов

- При создании автомобиля пользователь может указать нереальную скорость (-10 или 100000).
- Желательно добавить проверку.
- ◆ Придется добавлять проверку в каждый конструктор?

#### Цепочки конструкторов

#### • Изменим только один конструктор (самый подробный)

```
public CCar(string carName, int currSpeed)
ſ
    this.carName = carName;if (currSpeed < 0 | currSpeed > 300) this.currSpeed = 0;
    else this.currSpeed = currSpeed;
ŀ
```
#### Цепочки конструкторов

```
public CCar()
ſ
    carName = "NoName";
    currSpeed = 0;<sup>}</sup>
public CCar(string carName)
₹
    this.carName = carName;currSpeed = 0;ł
public CCar(int currSpeed)
ſ
    carName = "NoName";
    this.curreSpeed = currSpeed;ł
```

```
public CCar(): this("NoName",0)
ſ
public CCar(string carName): this(carName,0)
ſ
public CCar(int currSpeed): this("NoName", currSpeed)
ſ
ŀ
```
- ◆ Есть еще более грамотный способ обеспечить корректность полей класса – свойство.
- ◆ **Свойство это метод (или пара метода), которые с точки зрения клиентского кода ведут себя как поле.**
- Такой подход позволят при работе с полями выполнять дополнительную обработку – проверку бизнес-правил (соответствие определенным критериям)

```
class CCar
\overline{\mathbf{f}}public string carName; // у авто есть имя
    private int _currSpeed; // текущая скорость
    public int currSpeed
        get
             return currSpeed;
         ł
        set
         ſ
             currSpeed = value;oublie CCon(): thir("NoNomo" A)
```
• private для поля

- ◆ имя поля с \_ ◆ public для свойства
- внешнее имя
- ◆ get и set ◆ value

```
public int currSpeed
   get
        return currSpeed;
    ŀ
   set
    ſ
        if (value < 0 | value > 300) _currSpeed = 0;
        else curveSpecd = value;ŀ
```
Проверку на корректность лучше делать внутри свойства

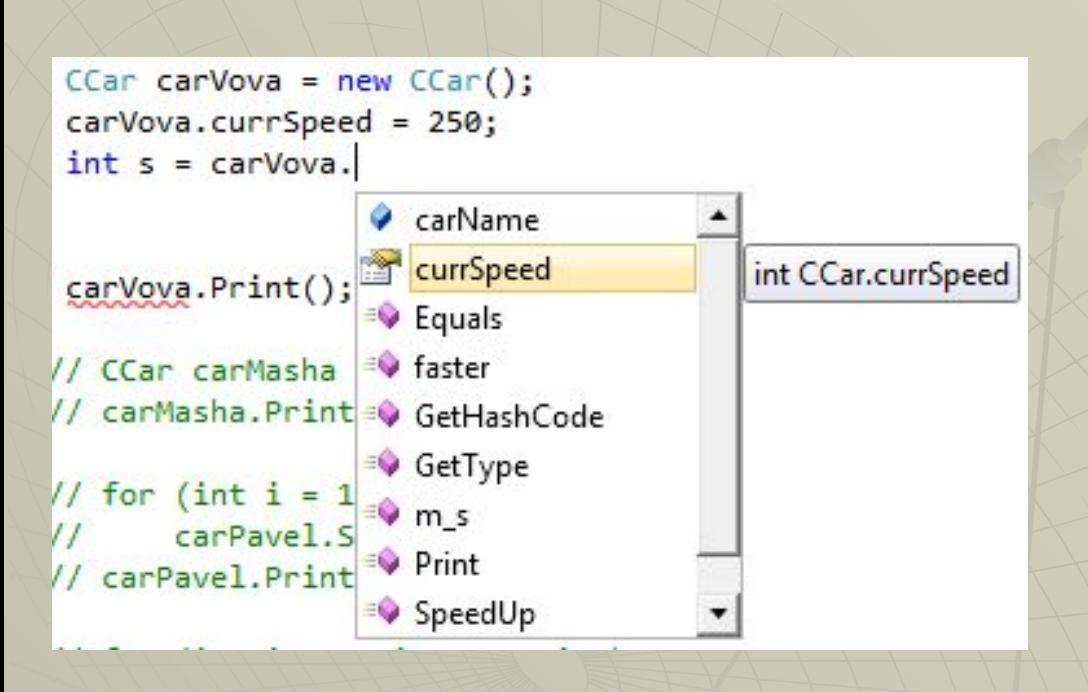

◆ Свойство выглядит иначе, чем поле

 $CCar carVova = new CCar()$ ;

carVova.currSpeed = 250; // здесь вызывается конструкция set int s = carVova.currSpeed; // здесь вызывается конструкция get

• get и set вызываются в зависимости от контекста

CCar carVova = new CCar("Цеппелин"); carVova.currSpeed = 350; // здесь вызывается конструкция set carVova.Print();

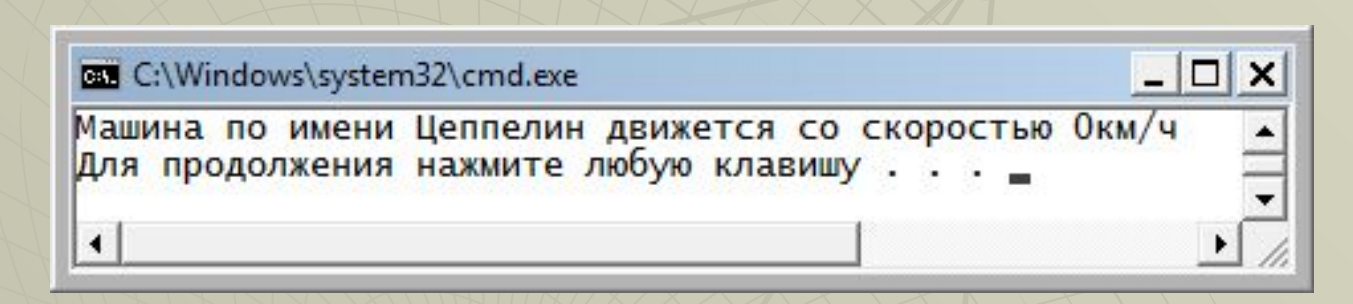

◆ Сработало ограничение на скорость свыше 300 км/ч

## Что не так в нашем классе?

```
ł
    public string carName; // у авто есть имя
    private int currSpeed; // текущая скорость
    public int currSpeed
    €
        get
           return currSpeed;
        \mathbf{r}set
        \left\{ \right.if (value \langle 0 | value > 300) currSpeed = 0;
            else currSpeed = value;₹
    public CCar(): this("NoName",0){}
    public CCar(string carName): this(carName,0){}
    public CCar(int currSpeed): this("NoName", currSpeed){}
    public CCar(string carName, int currSpeed)
        this.carName = carName;if (currSpeed \langle 0 | currSpeed > 300) this.currSpeed = 0;
        else this.currSpeed = currSpeed;
    ŀ
```
class CCar

```
public CCar(): this("NoName",0){}
public CCar(string carName): this(carName,0){}
public CCar(int currSpeed): this("NoName", currSpeed){}
public CCar(string carName, int currSpeed)
Ł
    this.carName = carName;this.currSpeed = currSpeed;ł
```
• Мы вполне можем вернуть прежний вариант конструктора, ведь теперь здесь будет использоваться свойство.

CCar carVova = new CCar("Цеппелин", 440); carVova.Print();

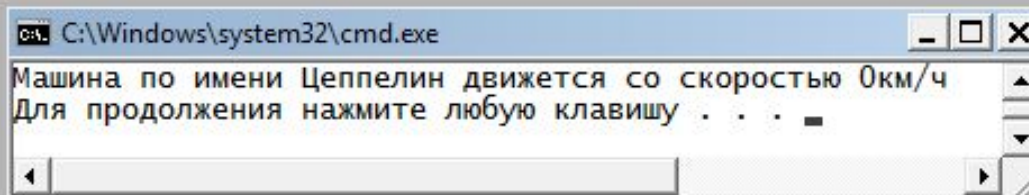

И проверка на корректность выполняется при вызове конструктор

а

◆ Лучшее место в классе для проверки бизнес-правил – это свойство!

## Модификаторы доступа

- Любой член класса может иметь один из модификаторов доступа:
	- private (по умолчанию) доступ только внутри класса
	- public для всех подключенных сборок
	- protected только для своего класса и наследников
	- internal (по умолчанию)- только для своей сборки

- Используя модификаторы доступа можно управлять свойствами:
	- создать свойство только для чтения клиент сможет только получать значение,но не изменять его
	- свойство только для записи клиент сможет записывать значение, но не сможет прочитать

## Сбор мусора

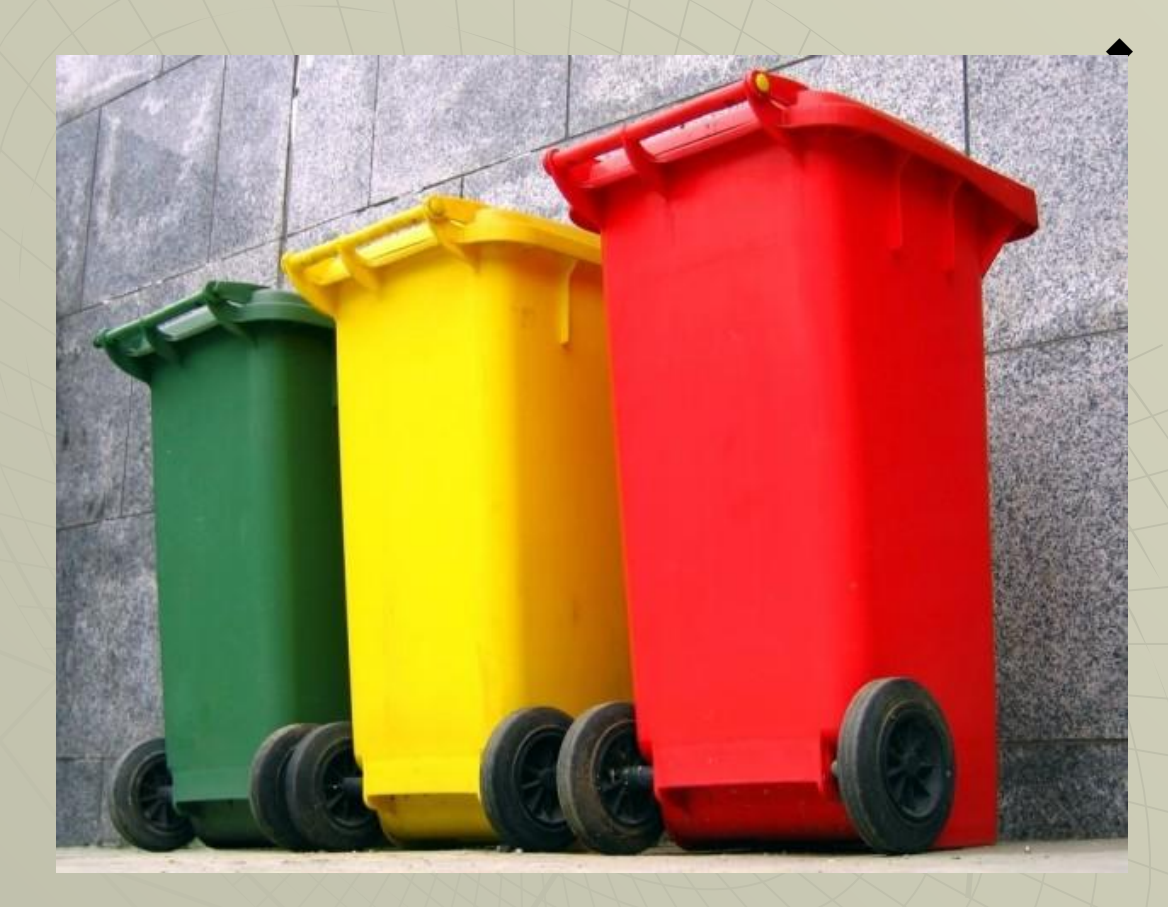

Если не существует ни одной ссылки на объект, то предполагаетс я, что этот объект больше не нужен, и занимаемая им память освобождается .

# Сбор мусора

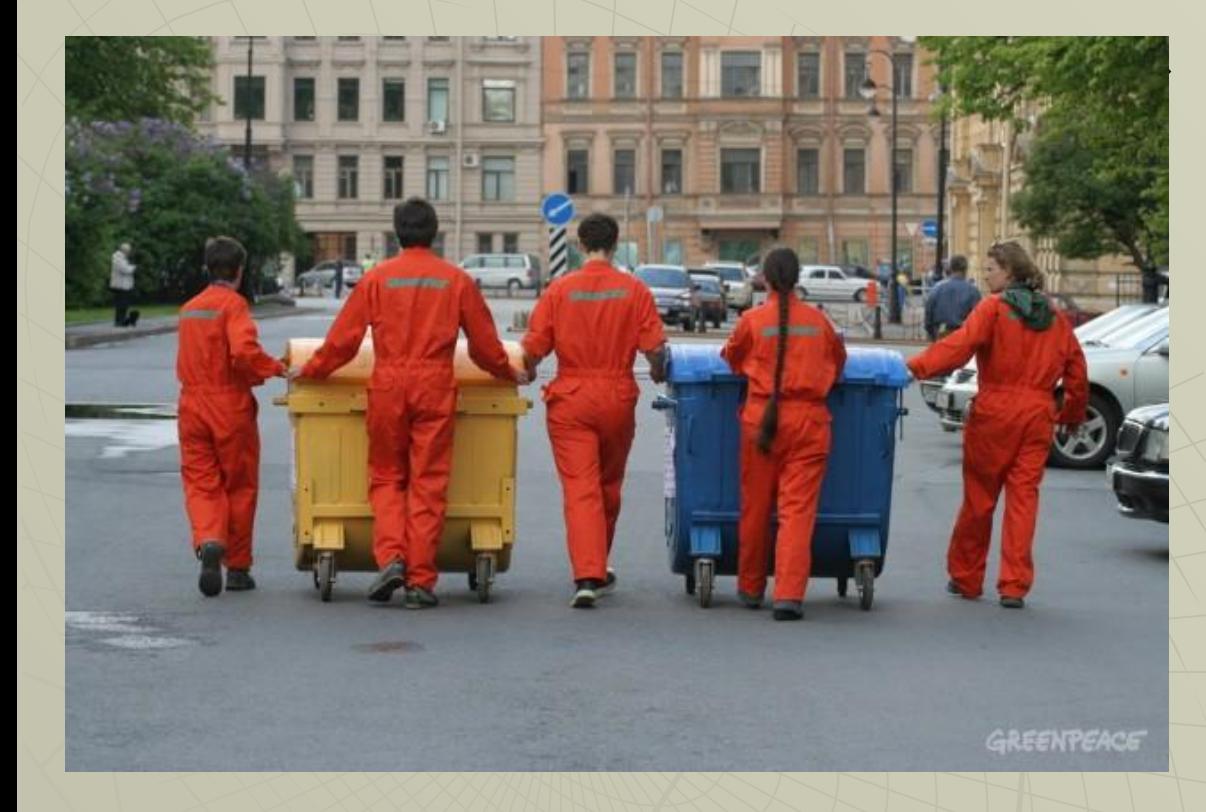

Поскольку на сбор мусора требуется определенное время, динамическая система С# активизирует этот процесс только по необходимости или в специальных случаях.

## Деструкторы

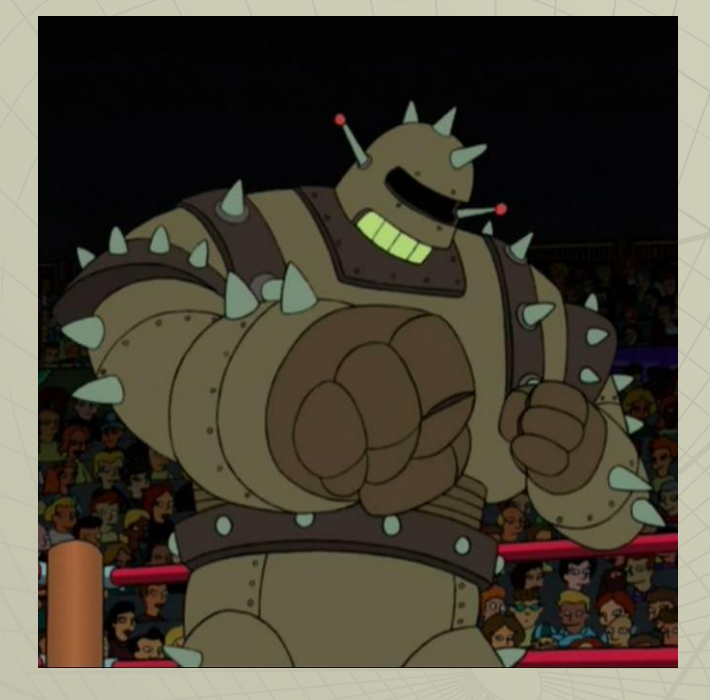

◆ Деструктор – метод, который должен вызываться непосредственно перед тем, как объект будет окончательно разрушен системой сбора мусора.

#### Деструкторы

#### $~\sim$ имя\_класса $()$

 $\bm{\Lambda}$ 

 $\mathcal{F}$ 

#### // код деструктора

 $\sim$ CCar() € Console.WriteLine("Машина по имени " + carName + " уничтожена");  $\overline{\mathbf{r}}$ 

## Деструкторы

```
class Program
ſ
    static void Main(string[] args)
     ſ
         CCar carPavel = new CCar("Tayka", 60);
         CCar carVova = new CCar("Шаттл", 160);
         CCar carMasha = new CCar();
    ł
\overline{\mathbf{r}}
```
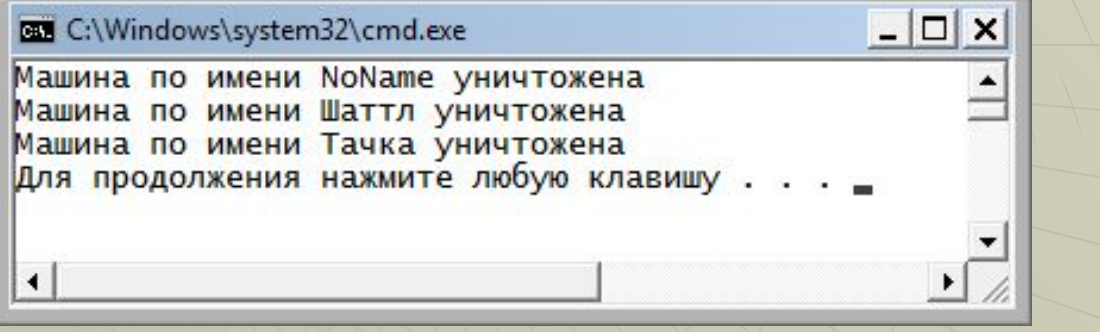

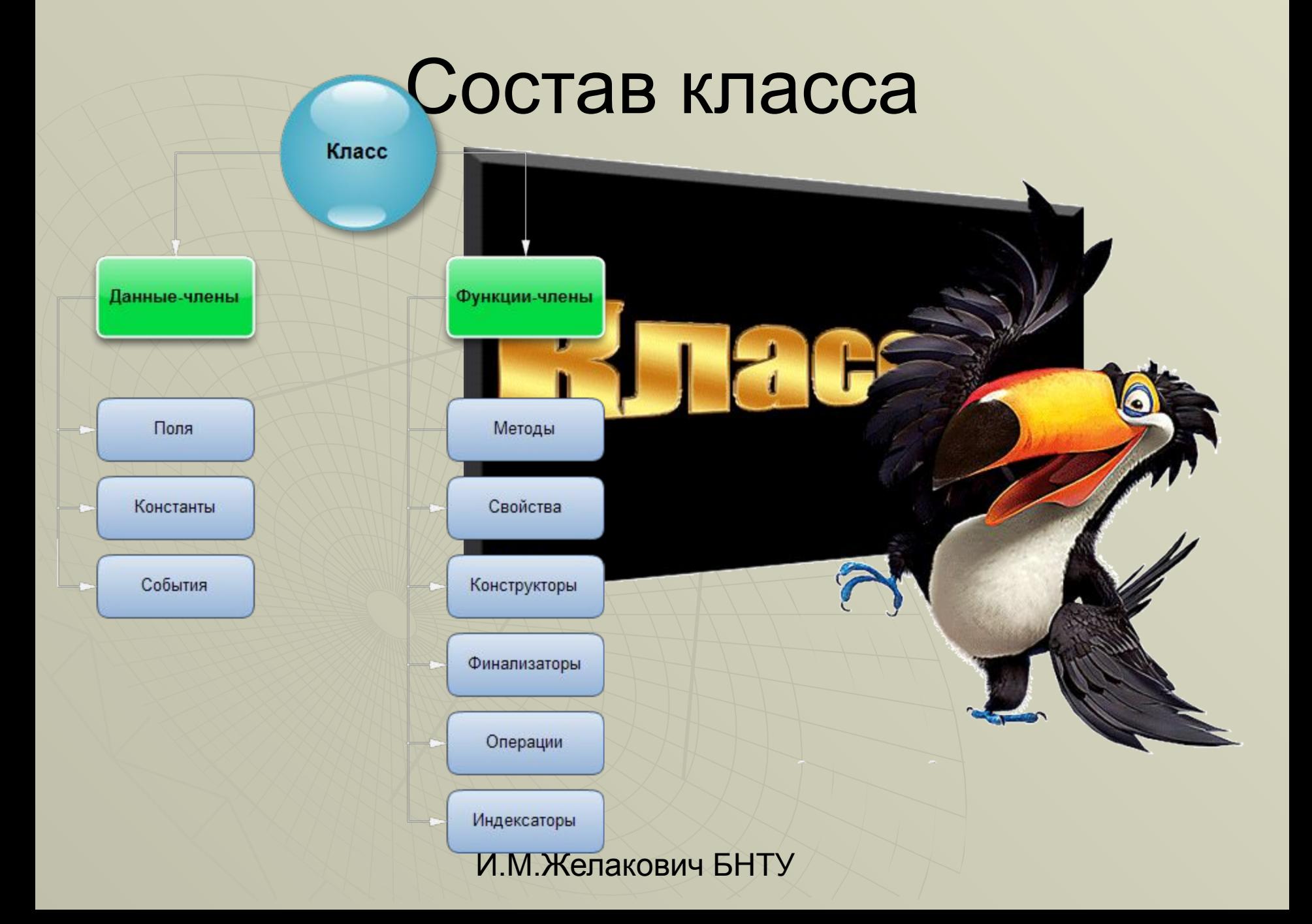